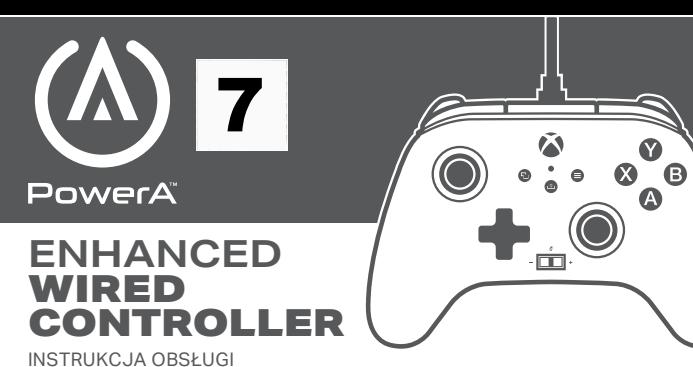

**Dwa lata ograniczonej gwarancji** 

**Aby uzyskać szczegółowe informacje na temat gwarancji lub wsparcie dla oryginalnych akcesoriów PowerA, odwiedź PowerA.com/Support.**

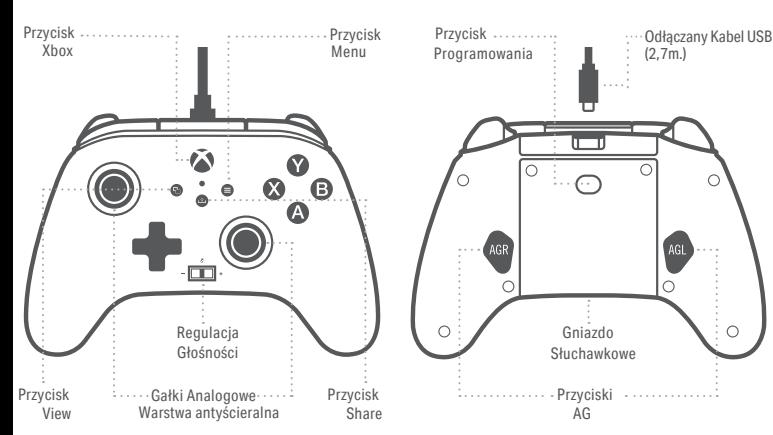

# **POLSKI**

## **ZAWARTOŚĆ**

- PowerA Enhanced Wired Controller
- dla Xbox • Wyjmowalny Kabel USB (2,7m.) • Instrukcja Obsługi

## **PODŁĄCZANIE**

1. Przy wyłączonej konsoli Xbox One, podłącz kabel USB o długości 2,7m., podłączając go do dowolnego dostępnego portu USB w konsoli Xbox One. Podłącz drugi koniec do portu USB kontrolera. Naciśnij przycisk Xbox, aż konsola się włączy. Dioda statusu połaczenie zaświeci się, wskazując, że kontroler jest podłączony. 2. Przy włączonej konsoli Xbox One podłącz kabel USB o długości 2,7m., podłączając go do dowolnego dostępnego portu USB w konsoli Xbox One. Podłącz drugi koniec do portu USB

kontrolera. Dioda statusu połączenia kontrolera zaświeci się, wskazując, że kontroler jest podłączony.

#### **PROGRAMOWANIE PRZYCISKÓW (AG)**

1. Naciśnij przycisk Programowania z tyłu kontrolera. Dioda statusu będzie migać, sygnalizując, że kontroler jest w trybie programowania.

2. Naciśnij 1 z następujących przycisków (A / B / X / Y / LB / RB / LT /RT / Lewy drążek / Prawy drążek / D-pad), aby przypisać. Następnie naciśnij przycisk (AGR lub AGL), który chcesz przypisać. Dioda statusu przestanie migać, sygnalizując, że przycisk zaawansowanej gry został ustawiony.

3. Powtórz dla drugiego przycisku AG

UWAGA: Zaprogramowane przyciski zostaną zapamiętane po wyłączeniu kontrolera.

## **RESETOWANIE PRZYCISKÓW AG**

1. Przytrzymaj przycisk programowania przez 2 sekundy. Dioda statusu zacznie powoli migać, sygnalizując, że kontroler jest w trybie przypisania.

2. Naciśnij poprzednio przypisany przycisk i funkcja zostanie skasowana.

## **KORZYSTANIE Z PRZYCISKU SHARE**

Zapoznaj się z dokumentacją konsoli Xbox, aby uzyskać szczegółowe informacje na temat funkcji związanych z przyciskiem **SHARE** 

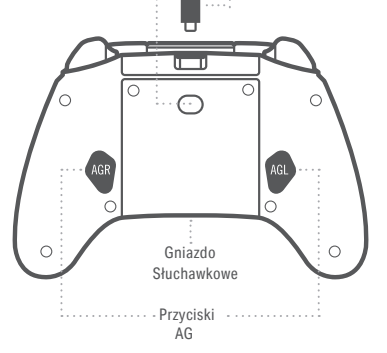

 $(2.7m)$ 

XXBOX

Programowania

## **KORZYSTANIE Z REGULACJI GŁOŚNOŚCI**

Po podłączeniu do gniazda 3,5 mm w kontrolerze zestawu słuchawkowego, tarcza stanie się aktywna, a dioda zaświeci się i zmieni kolor na czerwony, sygnalizując że czat jest wyciszony. Naciśnij przycisk regulacji aby wyciszyć/wyłączyć wyciszenie czatu. Aby dostosować głośność, przechyl regulacje w lewo lub w prawo, aby zwiększyć/zmniejszyć głośność UWAGA: Sterowanie dźwiękiem w ustawieniach Xbox ma najwyższy priorytet następnie pokrętło zestawu słuchawkowego, oraz dowolne elementy sterujące dźwiękiem lub wyciszeniem w zestawie słuchawkowym. Zapoznaj się z dokumentacją konsoli Xbox i zestawu słuchawkowego, aby uzyskać dodatkowe informacje.

#### **ROZWIĄZYWANIE PROBLEMÓW**

Aktualne najczęściej zadawane pytania znajdują się na stronie www.PowerA.com/ support

**Pyt:** Kontroler nie łączy się z konsolą Xbox? **Odp.:** Sprawdź, czy konsola Xbox jest włączona.

**Odp:** Sprawdź, czy telewizor jest ustawiony na właściwy kanał i czy możesz zobaczyć interfejs konsoli Xbox One na ekranie telewizora. **Odp:**  Sprawdź, czy kabel jest prawidłowo podłączony do konsoli Xbox.

**Odp:** Sprawdź, czy kabel jest prawidłowo podłączony do kontrolera .

**Pyt:** Kontroler jest podłączony, ale nie reaguje? **Odp:** Upewnij się czy kontroler jest podłączony dla pierwszego gracza.

Więcej informacji na temat rozwiązywania problemów można znaleźć w Podręczniku użytkownika konsoli Xbox.

## **OBSŁUGA KLIENTA**

Aby uzyskać pomoc dotyczącą oryginalnych akcesoriów PowerA, odwiedź stronę PowerA.com/Support.

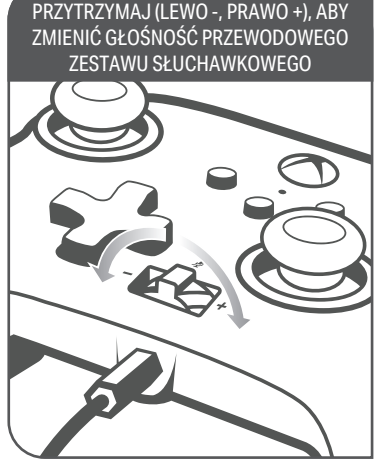

## NACIŚNIJ, ABY WYCISZYĆ (CZERWONY) CZAT W PRZEWODOWYM ZESTAWIE SŁUCHAWKOWYM

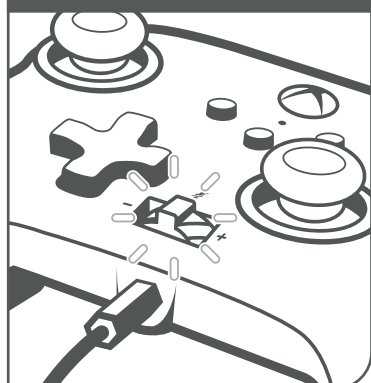

#### **SYMBOLE**

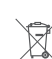

Symbol WEEE informuje użytkownika końcov wymaganiach dotyczących selektywnej utylizacji WEEE (odpady sprzętu elektrycznego i<br>elektronicznego), zgodnie z wymogami art. 11 ust. 2 elektronicznego), zgodnie z wymogami art. 11 ust. 2 dyrektywy WEEE i zaleconymi przez normę

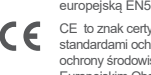

europejską EN50419: 2005.

CE to znak certyfikacyjny wskazujący zgodność ze standardami ochrony zdrowia, bezpieczeństwa i ochrony środowiska dla produktów sprzedawanych w Europejskim Obszarze Gospodarczym.

## **INFORMACJE PRAWNE**

PowerA i logo PowerA są znakami towarowymi firmy Bensussen Deutsch and Associates, LLC. TM oraz © Bensussen Deutsch and Associates, LLC.Ten produkt został wyprodukowany na licencji firmy Microsoft Corporation. Microsoft, Xbox, Xbox LIVE, Xbox One i logo Xbox są znakami towarowymi grupy firm Microsoft. Wszelkie prawa zastrzeżone. Wszystkie pozostałe znaki handlowe są własnością ich właścicieli.

#### **WYPRODUKOWANE**

Bensussen Deutsch & Associates, LLC. (BDA, LLC.) 15525 Woodinville-Redmond Rd. NE Woodinville, WA 98072, BDAINC.com I POWERA.com